## **AutoCAD Crack Free Download**

# [Download](http://evacdir.com/lipophilic.gaperon?starboard=QXV0b0NBRAQXV=vistors&ZG93bmxvYWR8RmM4TVdkek1IeDhNVFkxTkRVNU56VTBNWHg4TWpVM05IeDhLRTBwSUhKbFlXUXRZbXh2WnlCYlJtRnpkQ0JIUlU1ZA=haggis)

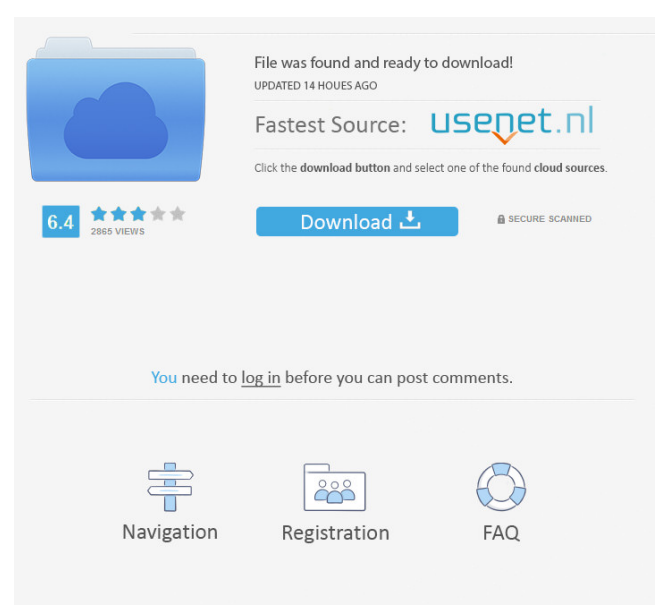

#### **AutoCAD Crack Download**

The popularity of AutoCAD (and therefore of CAD in general) has been steadily increasing since it first came on the market and continues to grow. With more and more jobs requiring CAD expertise, it has become one of the most important software programs to have. AutoCAD Overview Figure 1.2: With a full day of AutoCAD training courses and the corresponding AutoCAD practice exam, it will give you the confidence you need to start working with this application on the job right out of the box. AutoCAD Training Course: The AutoCAD training course consists of two separate courses: one for the Basic Training and the other for Advanced Training. The Basic Training covers the entire AutoCAD interface, including layers, palettes, drawings, blocks, commands, and the entire Object Library. The Advanced Training covers more advanced features of AutoCAD, including the ability to open files and manipulate objects with the grip and pull functions. AutoCAD Practice Exam: The AutoCAD practice exam consists of a series of questions that simulate the AutoCAD experience, including exams covering the entire Object Library, the Coordinate System tools, the properties of the viewport and the status bar, and much more. AutoCAD Training Objectives The AutoCAD training course is designed to give you the knowledge and skills required to get the most out of AutoCAD. Through the training course, you will learn to: Understand the various categories of AutoCAD objects Open and work with AutoCAD files Manipulate objects with AutoCAD commands and properties Control and navigate through the Object Library and the Command Palette Navigate through various AutoCAD features Select objects using the grip and the pull tool Apply styles and view the viewport status bar Use the drawing tools to insert, modify, and delete objects AutoCAD Basic Training Course: The AutoCAD Basic Training course covers the entire AutoCAD interface and the various objects that can be created and manipulated within AutoCAD. How to Get Started With AutoCAD The first thing you will need is the AutoCAD software. Although Autodesk provides the AutoCAD software to their subscribers and students in the form of a CD or a DVD, you can also download the latest version from Autodesk

#### **AutoCAD (LifeTime) Activation Code**

.dwg,.dxf,.dwgx,.dwt,.dxf files are natively supported by AutoCAD. Other specifications Besides the Windows GUI, AutoCAD is available for the Apple macOS operating system and other Unix platforms, like the FreeBSD Unix operating system, though not every product supports all Unixes. AutoCAD is also available for Android and Windows RT mobile operating systems. The development environment consists of a software development kit, which is a platform independent IDE. The current version of the SDK is 15.0. There is a PHP SDK available, a Python SDK, a Delphi SDK and a Ruby SDK. The current release of AutoCAD supports 64-bit versions of Windows and macOS. The software distribution includes 4 AutoCAD titles. The standard version, Professional Edition, is for use at the drawing board, and is part of a larger drawing package. In this version, every editing and drawing tool is available and there are unlimited Undo and Redo history. This edition is also suitable for CAD training. The Master edition is a fully loaded Professional Edition, but is licensed only for one user. This edition has a limit of only three Undo and Redo history for any drawing, some functions are disabled (e.g. file saving and loading), and there is no Central Document Manager. It also has a limit of 20 drawing layers. The Architectural and Mechanical editions are for architects and engineers. These editions are licensed for personal use only, and can be used on multiple computers. The Architectural edition has limits on Undo/Redo history and drawing layers, while the Mechanical edition has limits on undostrategies, number of markers, maximum feature size and maximum edge detail. AutoCAD LT is the affordable alternative to AutoCAD for smaller businesses and schools. It has simplified licensing, a reduced featureset and less-powerful tools. It has fewer drawing layers than AutoCAD and no layer support. Differences from other CAD packages Other packages such as AutoCAD's competitors are incapable of creating and editing 3D geometry. Other packages and programs also limit users' drawing capabilities. CAD packages like Autodesk Inventor allow creating and editing 3D geometry. CAD packages like AutoCAD and Autodesk Inventor allow using the same featureset for both 2D and 3D geometries. Inventor offers functions for 3D drafting too. Aut 5b5f913d15

### **AutoCAD [April-2022]**

1. Open Autodesk AutoCAD 2017 and select Launch from the File menu or type the following in the address bar: 2. The Autodesk® Autocad® 2017 18.2.1 User's Guide opens and automatically updates to the most recent version. 3. Refer to the appropriate chapter for setup and configuration. How to use the trial version 1. Open the Autodesk® Autocad® 2017 14.2.2 Trial Version web page and log in. 2. Select the Autodesk® Autocad® 2017 14.2.2 Trial Version from the Welcome page. 3. Use the procedure below to activate the Trial Version: How to use the product registration and activation 1. Enter Autodesk® Autocad® 2017 14.2.2 Registration Code during product installation. 2. Perform the activation as instructed in the Autodesk® Autocad® 2017 14.2.2 User's Guide. How to use the trial version 1. On the Welcome page, select Trial Version and then click on the Download Trial Version button. 2. Download the Autodesk® Autocad® 2017 14.2.2 Trial Version program to your computer. 3. Start the Autodesk® Autocad® 2017 14.2.2 Trial Version. 4. If you would like to activate the trial version, see the previous steps. Additional Information The Autodesk® Autocad® 2017 14.2.2 trial version is limited to 2 users, 30 days of usage, or a network of 2 computers with Autodesk® Autocad® 2017 14.2.2 Trial Version. You will not be able to access the Autodesk® Autocad® 2017 14.2.2 trial version if your Autodesk® Autocad® 2017 14.2.2 License is expired. See also Autodesk® AutoCAD® 2017 Autodesk® Inventor® 2017 Autodesk® Revit® 2017 Autodesk® 3ds Max® 2017 Autodesk® Maya® 2017

#### **What's New in the?**

The text application has been rewritten to provide greater support for characters with or without diacritics. If you use the keyboard to mark text with diacritics, you will need to use the Diacritic key on your keyboard. AutoCAD has an added ability to import markup from other programs, including Adobe Illustrator and Adobe InDesign. It is also possible to import marking from PDF files. The text application now allows you to select fonts when you do not have the fonts installed on your system. You can now highlight text using the arrow keys in the keyboard or by using the mouse to select text and holding down the Shift key. You can now highlight text by holding down the Alt key or the Shift key. You can now add a custom "Function" keyboard shortcut to a button in the ribbon. When you change the Standard toolbar, you can use a font list to quickly and efficiently select the font that you want to use. One-click Zoom: You can use the scroll wheel to quickly zoom in or out. A new single-click context menu option allows you to one-click undo, one-click undo all, one-click redo, one-click redo all, one-click font, oneclick font preview, one-click font options, and one-click font properties. Navigation: You can use the arrow keys to move the design window from drawing to drawing. You can use the PageUp and PageDown keys to move the design window from one page to the next page. You can use the tab key to switch between drawing elements. You can use the W key to show and hide the wireframe window. You can use the E key to move the design window from side to side. You can drag and drop a layout from a shared folder on a server to the design window. You can drag and drop a page from a shared folder on a server to the design window. You can drag and drop an item from a library to the design window. You can drag and drop a reference to a shared folder or library on a server from the file manager to the design window. You can drag and drop an item in a library to the design window. You can drag and drop a reference to a shared folder or library on a server from the file manager

#### **System Requirements:**

Supported resolutions Not supported resolutions 0% (perfect) A video card with a minimum of 32 MB of video RAM A video card with a minimum of 1 GB of video RAM A Pentium IV CPU (300 MHz or faster) A 32 MB or more RAM At least 80 MB of free disk space An HD Audio or equivalent that can reproduce 96 kHz and 24 bit audio An operating system running Microsoft Windows XP or later Click These are the required

Related links:

<http://descargatelo.net/?p=9541>

[https://myrealex.com/upload/files/2022/06/3hOXkvtbTzBlrhq3zubP\\_07\\_48d4367aed27405f05b8bb4ca19191cd\\_file.pdf](https://myrealex.com/upload/files/2022/06/3hOXkvtbTzBlrhq3zubP_07_48d4367aed27405f05b8bb4ca19191cd_file.pdf) <https://csermooc78next.blog/2022/06/07/autocad-2021-24-0-crack-free-latest/> <http://fengshuiforlife.eu/wp-content/uploads/2022/06/caelben.pdf> <http://www.vxc.pl/?p=4086> <https://jovenesvip.com/wp-content/uploads/2022/06/AutoCAD-4.pdf> <http://www.kitesurfingkites.com/autocad-crack-3/> <http://mycryptojourney.blog/?p=21227> <https://uglemskogpleie.no/wp-content/uploads/2022/06/AutoCAD-3.pdf> <http://www.wemoveondemand.com/?p=4099> <https://cefcredit.com/wp-content/uploads/2022/06/AutoCAD-6.pdf> <https://cotram.org/checklists/checklist.php?clid=19746> [https://morda.eu/upload/files/2022/06/GqJtfsAbMupsJFKVfgO5\\_07\\_48d4367aed27405f05b8bb4ca19191cd\\_file.pdf](https://morda.eu/upload/files/2022/06/GqJtfsAbMupsJFKVfgO5_07_48d4367aed27405f05b8bb4ca19191cd_file.pdf) <https://marketstory360.com/news/11479/autocad-2022-24-1-download/> <https://www.mycoportal.org/portal/checklists/checklist.php?clid=2103> <https://www.digiclickz.com/wp-content/uploads/2022/06/nickfree.pdf> <https://moonrivernursingcareers.com/wp-content/uploads/2022/06/alfell.pdf> <https://thenews100.com/autocad-24-0-license-key-full-free-download-win-mac/> <https://www.dpfremovalnottingham.com/wp-content/uploads/2022/06/AutoCAD-1.pdf> <https://portal.neherbaria.org/portal/checklists/checklist.php?clid=13078>